# Windows Access Control List (ACL) 6

What do we have in this session?

- 1. Windows Privileges
- 2. Running with Special Privileges
- 3. Running with Administrator Privileges
- 4. Asking the User for Credentials
- 5. Acquiring user credentials
- 6. Changing Privileges in a Token
- 7. Enabling and Disabling Privileges
- 8. Authorization Constants
- 9. Account Rights Constants
- 10. Privilege Constants

The expected abilities that supposed to be acquired in this session are:

- 1. Able to understand the Windows Privileges (instead of Access Rights).
- 2. Able to understand and manipulate Windows Privileges in the Access Token.

### **Windows Privileges**

A privilege **is the right of an account, such as a user or group account, to perform various system-related operations on the local computer, such as shutting down the system, loading device drivers, or changing the system time**. Privileges differ from **access rights** in two ways:

- 1. Privileges control access to system resources and system-related tasks, whereas access rights control access to securable objects.
- 2. A system administrator assigns privileges to user and group accounts, whereas the system grants or denies access to a securable object based on the access rights granted in the ACEs of the object's DACL.

Each system has an account database that stores the privileges held by user and group accounts. When a user logs on, the system produces an access token that contains a list of the user's privileges, including those granted to the user or to groups to which the user belongs. Note that the privileges apply only to the local computer; a domain account can have different privileges on different computers. For example, the user Rights assignments on the local computer can be seen through the Local Security Settings (Administrative Tools > Local Security Policy) snap-in. Keep in mind that for Windows server there are another two security policies: Domain Security Policy and DC Security Policy. We can just enable and disable the Windows Rights.

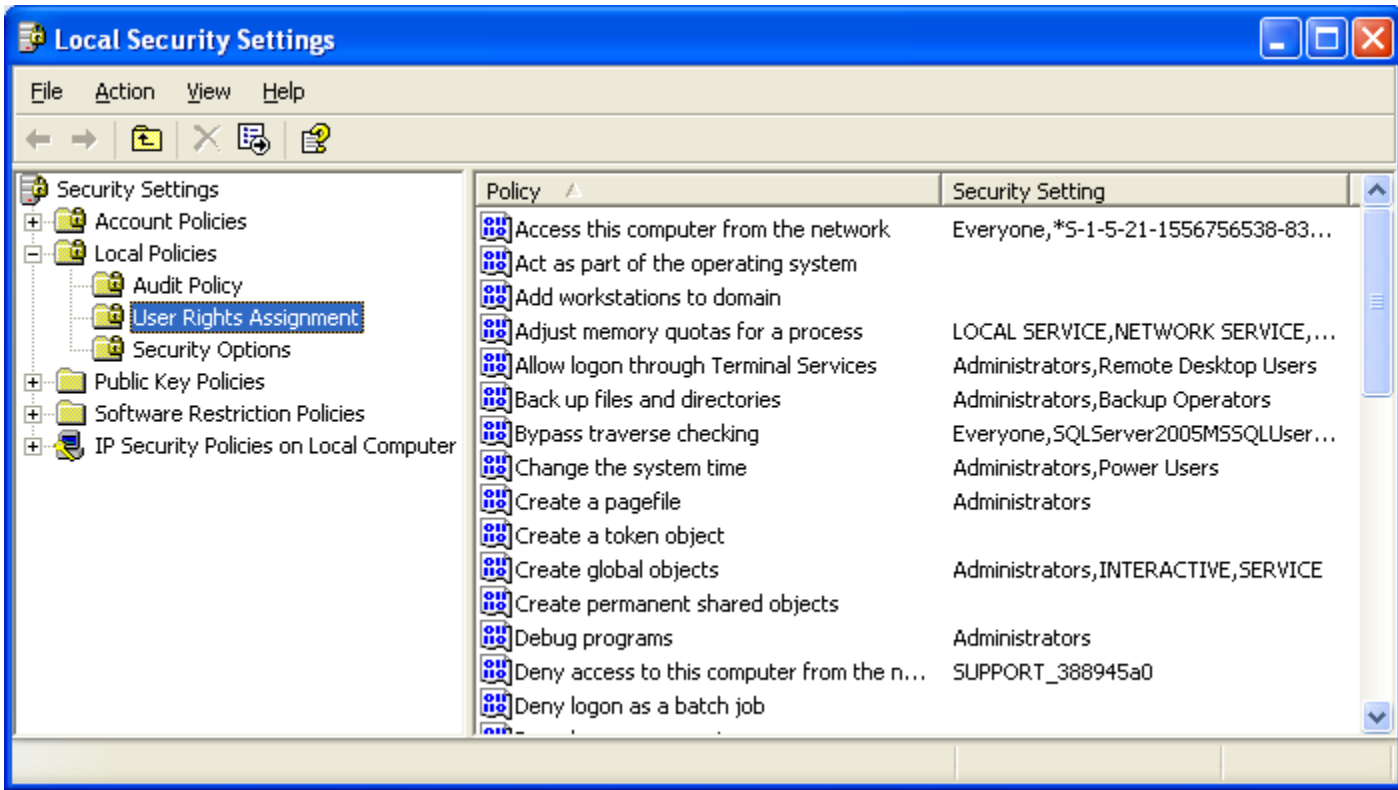

When the user tries to perform a privileged operation, the system checks the user's access token to determine whether the user holds the necessary privileges, and if so, it checks whether the privileges are enabled. If the user fails these tests, the system does not perform the operation. To determine the privileges held in an access token, call the GetTokenInformation() function, which also indicates which privileges are enabled. Most privileges are disabled by default. The Windows API defines a set of string constants, such as

SE\_ASSIGNPRIMARYTOKEN\_NAME, to identify the various privileges. These constants are the same on all systems and are defined in winnt.h. However, the functions those get and adjust the privileges in an access token use the LUID type to identify privileges. The LUID values for a privilege can differ from one computer to another and from one boot to another on the same computer.

To get the current LUID that corresponds to one of the string constants, use the LookupPrivilegeValue() function. Use the LookupPrivilegeName() function to convert a LUID to its corresponding string constant. The system provides a set of display names that describe each of the privileges. These are useful when you need to display a description of a privilege to the user. You can use the LookupPrivilegeDisplayName() function to retrieve a description string that corresponds to the string constant for a privilege. For example, on systems that use U.S. English, the display name for the SE\_SYSTEMTIME\_NAME privilege is "Change the

system time". You can use the PrivilegeCheck() function to determine whether an access token holds a specified set of privileges. This is useful primarily to server applications that are impersonating a client.

A system administrator can use administrative tools, such as User Manager, to add or remove privileges for user and group accounts. Administrators can programmatically use the LSA functions to work with privileges. The LsaAddAccountRights() and

LsaRemoveAccountRights() functions add or remove privileges from an account. The LsaEnumerateAccountRights() function enumerates the privileges held by a specified account. The LsaEnumerateAccountsWithUserRight() function enumerates the accounts that hold a specified privilege. The information for LUID structure is given in the following Table. Do not manipulate LUID directly. Applications should use functions and structures to manipulate LUID values.

### **Running with Special Privileges**

Some functions require special privileges to run correctly. In some cases, the function can only be run by certain users or by members of certain groups. **The most common requirement is that the user be a local administrator**. Other functions require the user's account to have specific privileges enabled. To reduce the possibility of unauthorized code being able to get control, the system should run with the least privilege necessary. Applications that need to call functions that require special privileges can leave the system open to attack by hackers. Such applications should be designed to run for short periods of time and should inform the user of the security implications involved.

### **Running with Administrator Privileges**

The first step in establishing which type of account your application needs to run under is to examine what resources the application will use and what privileged APIs it will call. You may find that the applications, or large parts of it, do not require administrator privileges. You can provide the privileges your application needs with **less exposure to malicious attack** by using one of the following approaches:

- 1. **Run under an account with less privilege**. One way to do this is to use PrivilegeCheck() to determine what privileges are enabled in a token. If the available privileges are not adequate for the current operation, you can disable that code and ask the user to logon to an account with administrator privileges.
- 2. **Break into a separate application functions that require administrator permissions**. You can provide for the user a shortcut that executes the RunAs command. Programmatically, you can configure the RunAs command under the AppId registry key for your application.
- 3. **Authenticate the user by calling CredUIPromptForCredentials() (GUI) or CredUICmdLinePromptForCredentials() (command line) to obtain user name and password**.
- 4. **Impersonate the user**. A process that starts under a highly privileged account like System can impersonate a user account by calling ImpersonateLoggedOnUser() or similar Impersonate functions, thus reducing privilege level. However, if a call to RevertToSelf() is injected into the thread, the process returns to the original System privileges.

If you have determined that your application must run under an account with administrator privileges and that an administrator password must be stored in the software system.

## **Asking the User for Credentials**

Your application may need to prompt the user for user name and password information to avoid storing an administrator password or to verify that the token holds the appropriate privileges. However, simply prompting for credentials may train users to supply those to any random, unidentified dialog box that appears on the screen. The following procedure is recommended to reduce that training effect.

### **Acquiring user credentials**

The recommended steps to properly acquire user credentials:

- 1. Inform the user, by using a message that is clearly part of your application, that they will see a dialog box that requests their user name and password. You can also use the CREDUI\_INFO structure on the call to CredUIPromptForCredentials() to convey identifying data or a message.
- 2. Call CredUIPromptForCredentials(). Note that the maximum number of characters specified for user name and password information includes the terminating null character.
- 3. Call CredUIParseUserName() and CredUIConfirmCredentials() to verify that you obtained appropriate credentials.

The following code snippet shows how to call CredUIPromptForCredentials() to ask the user for a user name and password. It begins by filling in a CREDUI\_INFO structure with information about what prompts to use. Next, the code fills two buffers with zeros. This is done to ensure that no information gets passed to the function that might reveal an old user name or password to the user. The call to CredUIPromptForCredentials() brings up the dialog box. For security reasons, this example uses the CREDUI\_FLAGS\_DO\_NOT\_PERSIST flag to prevent the operating system from storing the password because it might then be exposed. If there are no

errors, CredUIPromptForCredentials() fills in the pszName and pszPwd variables and returns zero. When the application has finished using the credentials, it should put zeros in the buffers to prevent the information from being accidentally revealed.

```
#include <windows.h>
#include <wincred.h>
CREDUI_INFO cui;
WCHAR pszName[CREDUI MAX USERNAME LENGTH+1];
WCHAR pszPwd[CREDUI MAX PASSWORD LENGTH+1];
BOOL fSave;
DWORD dwErr;
cui.cbSize = sizeof(CREDUI_INFO);
cui.hwndParent = NULL;
// Ensure that MessageText and CaptionText identify what credentials to use 
and which application requires them.
cui.pszMessageText = L"Enter administrator account information";
cui.pszCaptionText = L"CredUITest";
cui.hbmBanner = NULL;
fSave = FALSE;SecureZeroMemory(pszName, sizeof(pszName));
SecureZeroMemory(pszPwd, sizeof(pszPwd));
dwErr = CredUIPromptForCredentials( 
                &cui, // CREDUI_INFO structure
               L"TheServer", \sqrt{2} // Target for
credentials, usually a server
               NULL, \sqrt{} Reserved
               0, \frac{1}{\sqrt{8}}pszName, // User name
               CREDUI MAX USERNAME LENGTH+1, // Max number of char for user
name
                pszPwd, // Password
               CREDUI_MAX_PASSWORD_LENGTH+1,// Max number of char for 
password
                &fSave, // State of save check box
               CREDUI FLAGS GENERIC CREDENTIALS | // flags
               CREDUI_FLAGS_ALWAYS_SHOW_UI |
               CREDUI_FLAGS_DO_NOT_PERSIST);
if(!dwErr)
{
    // TODO: Put code that uses the credentials here.
    // When you have finished using the credentials, erase them from memory.
    SecureZeroMemory(pszName, sizeof(pszName));
    SecureZeroMemory(pszPwd, sizeof(pszPwd));
}
```
#### **Changing Privileges in a Token**

You can change the privileges in either a primary or an impersonation token in two ways:

1. Enable or disable privileges by using the AdjustTokenPrivileges() function.

2. Restrict or remove privileges by using the CreateRestrictedToken() function.

AdjustTokenPrivileges() cannot add or remove privileges from the token. It can only **enable** existing privileges that are currently disabled or **disable** existing privileges that are currently enabled. CreateRestrictedToken() has more extensive capabilities as follows:

- 1. **Removing a privilege**. Note that removing a privilege is not the same as disabling one. After a privilege is removed from a token, it cannot be put back.
- 2. **Attaching the deny-only attribute to SIDs in the token**. This has the effect of disallowing specific groups or accounts, for example, denying the Everyone group delete access to a particular file.
- 3. **Specifying a list of restricting SIDs in the token**.

#### **Enabling and Disabling Privileges**

Enabling a privilege in an access token allows the process to perform system-level actions that it could not previously. Your application should thoroughly verify that the privilege is appropriate to the type of account, especially for the following powerful privileges:

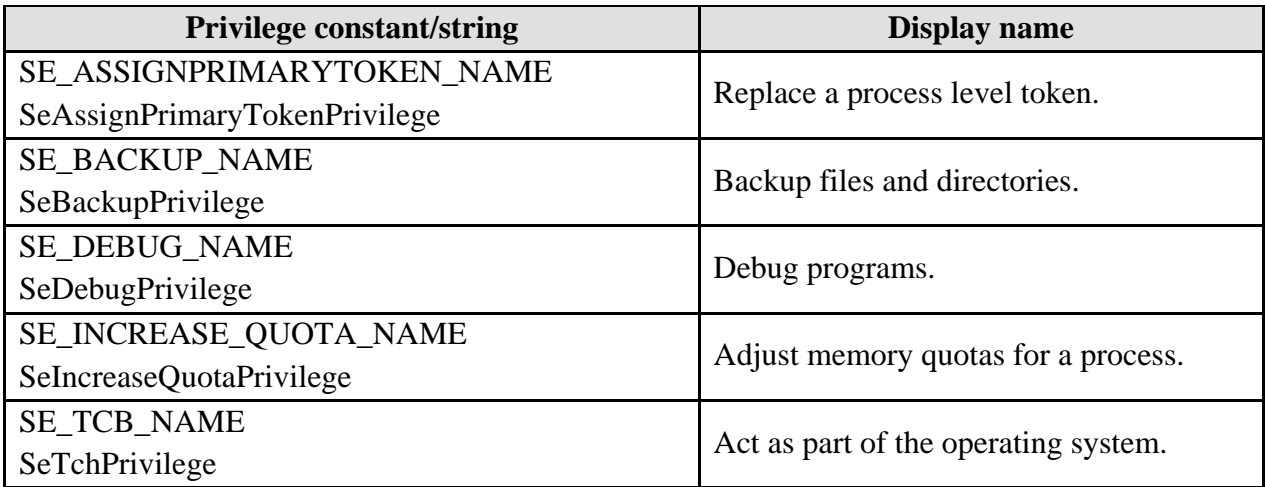

#### Table 13

Before enabling any of these potentially dangerous privileges, determine that functions or operations in your code actually require the privileges. For example, very few functions in the operating system actually require the SeTchPrivilege.

### **Authorization Constants**

Authorization constants are categorized according to usage as follows:

- 1. Account Rights Constants.
- 2. Privilege Constants.
- 3. Account Rights Constants

Account rights, like privileges, determine the operations that a user account can perform. An administrator assigns account rights to user and group accounts. Each user's account rights include those granted to the user or to groups to which the user belongs. A system administrator can use the Local Security Authority (LSA) functions to work with account rights. The LsaAddAccountRights() and LsaRemoveAccountRights() functions add or remove account rights from an account. The LsaEnumerateAccountRights() function enumerates the account rights held by a specified account. The LsaEnumerateAccountsWithUserRight() function enumerates the accounts that hold a specified account right. All of the LSA functions mentioned above support both account rights and Privilege Constants. Unlike privileges, however, account rights are not supported by the LookupPrivilegeValue() and LookupPrivilegeName() functions. The GetTokenInformation() function will obtain information on account rights if TokenGroups, and not TokenPrivileges, is specified as the value of the TokenInformationClass parameter. The following account right constants are used to control the logon ability of an account. The LogonUser() or LsaLogonUser() functions fail if the account being logged on does not have the account rights required for the type of logon being performed. The SE\_DENY rights override the corresponding account rights. An administrator can assign an SE\_DENY right to an account to override any logon rights that an account might have as a result of a group membership. For example, you could assign the SE\_NETWORK\_LOGON\_NAME right to Everyone but assign the SE\_DENY\_NETWORK\_LOGON\_NAME right to Administrators to prevent remote administration of computers.

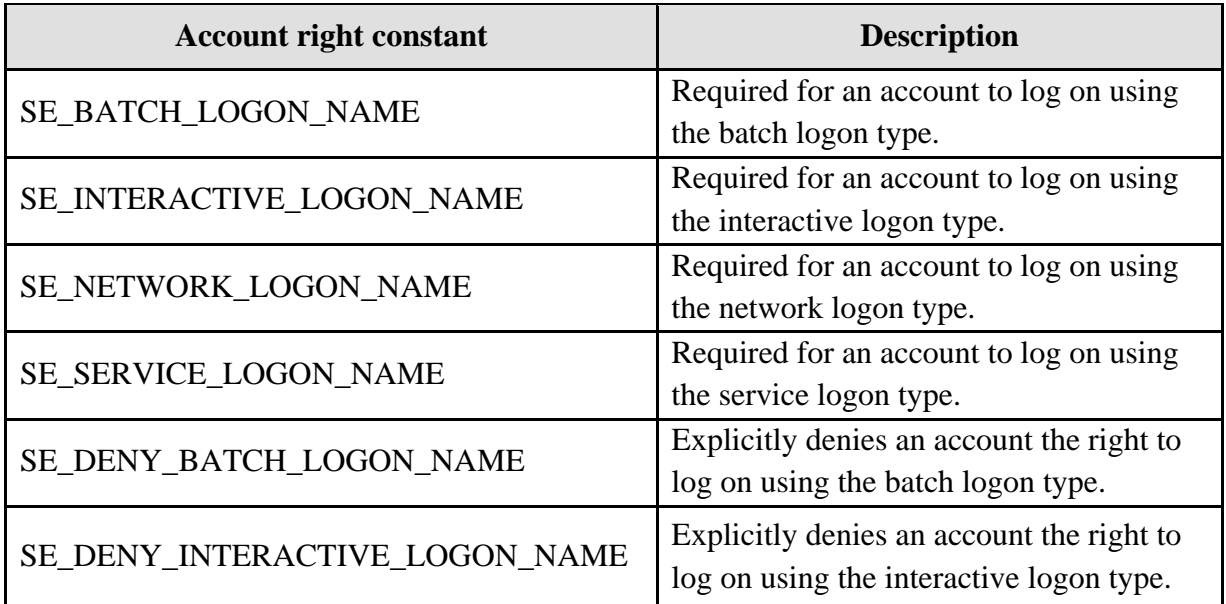

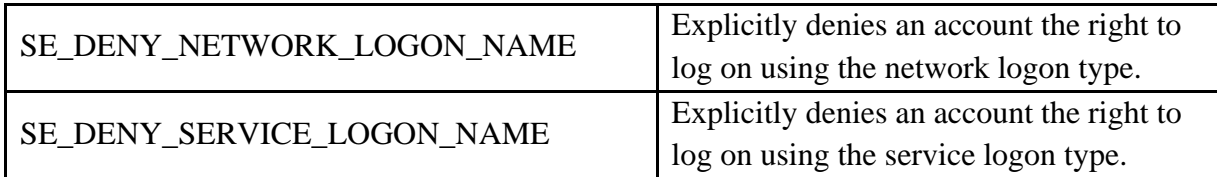

### Table 14

The preceding account right constants are defined as strings in ntsecapi.h. For example, the SE\_INTERACTIVE\_LOGON\_NAME constant is defined as "SeInteractiveLogonRight".

# **Privilege Constants**

The following privilege constants are defined as strings in winnt.h. For example, the SE\_AUDIT\_NAME constant is defined as "SeAuditPrivilege". The functions that get and adjust the privileges in an access token use the LUID type to identify privileges. Use the LookupPrivilegeValue() function to determine the LUID on the local system that corresponds to a privilege constant. You can use the LookupPrivilegeName() function to convert a LUID to its corresponding string constant. The operating system represents a privilege by using the string that follows "User Right" in the Description column of the following table.

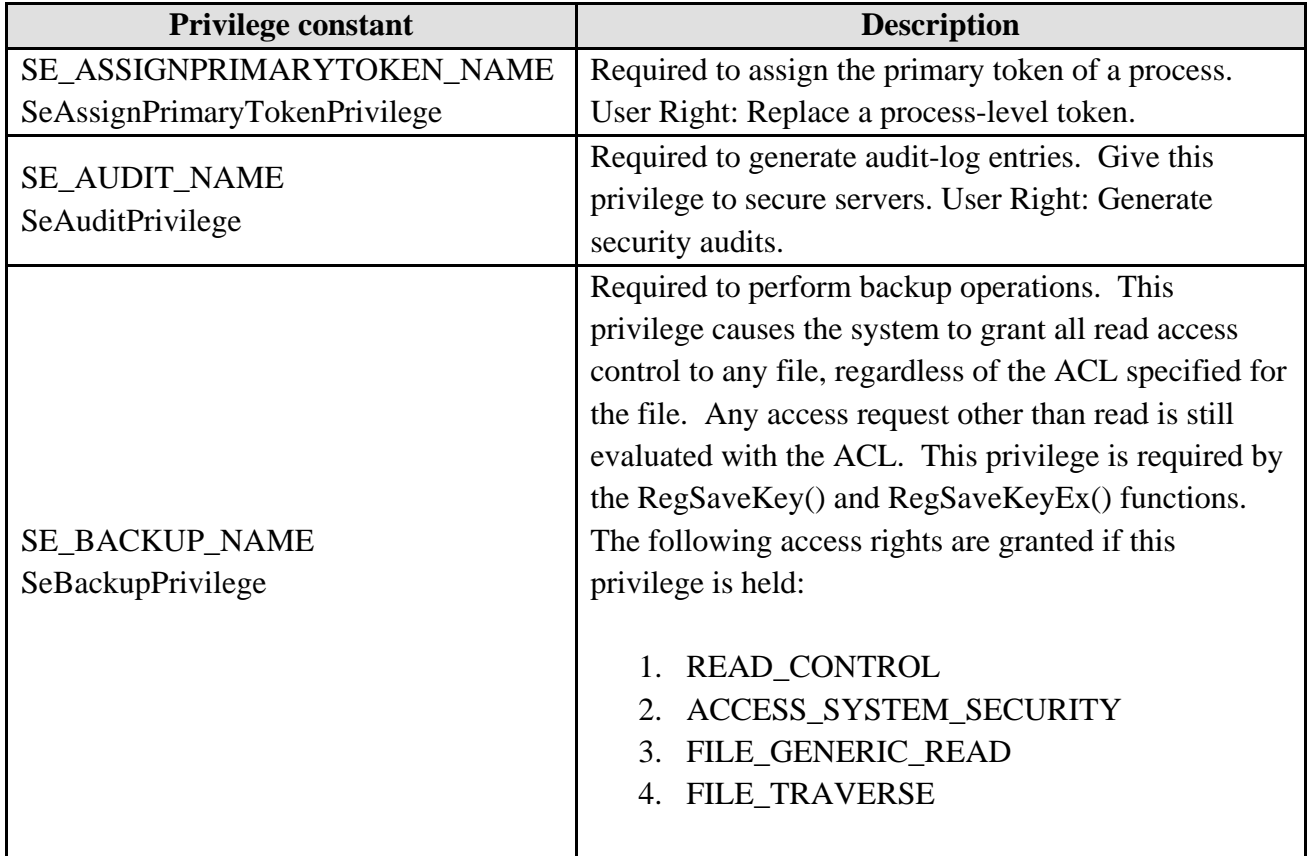

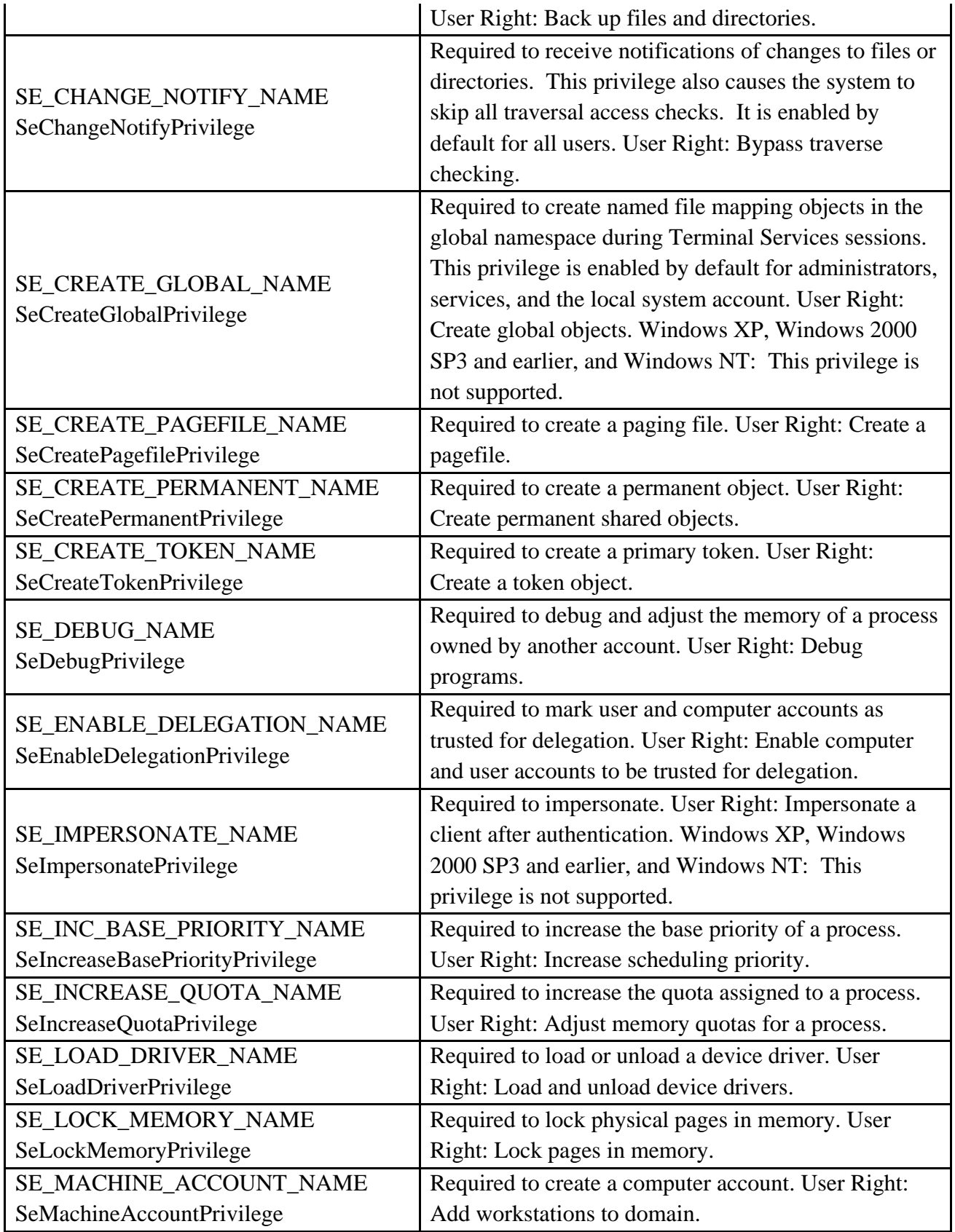

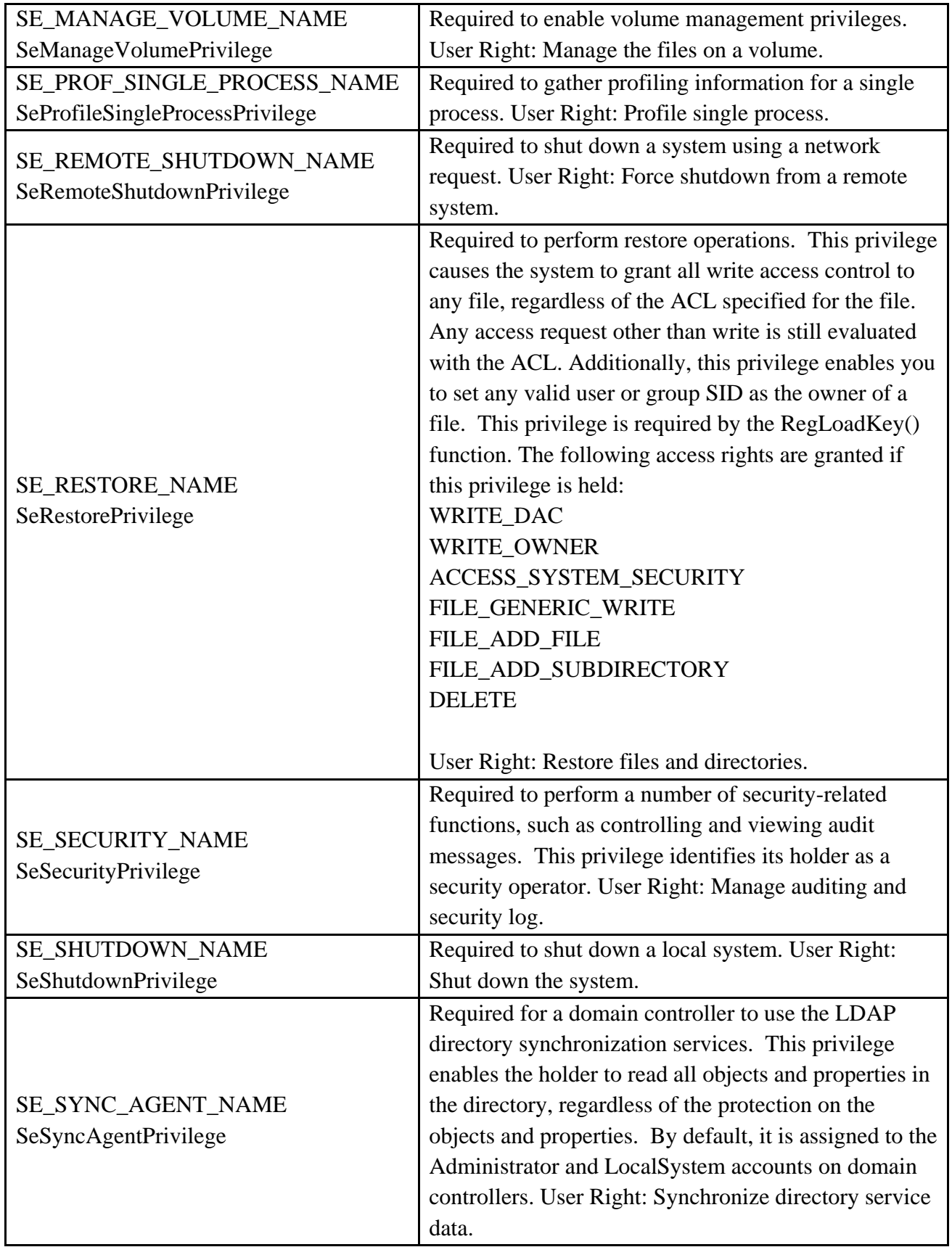

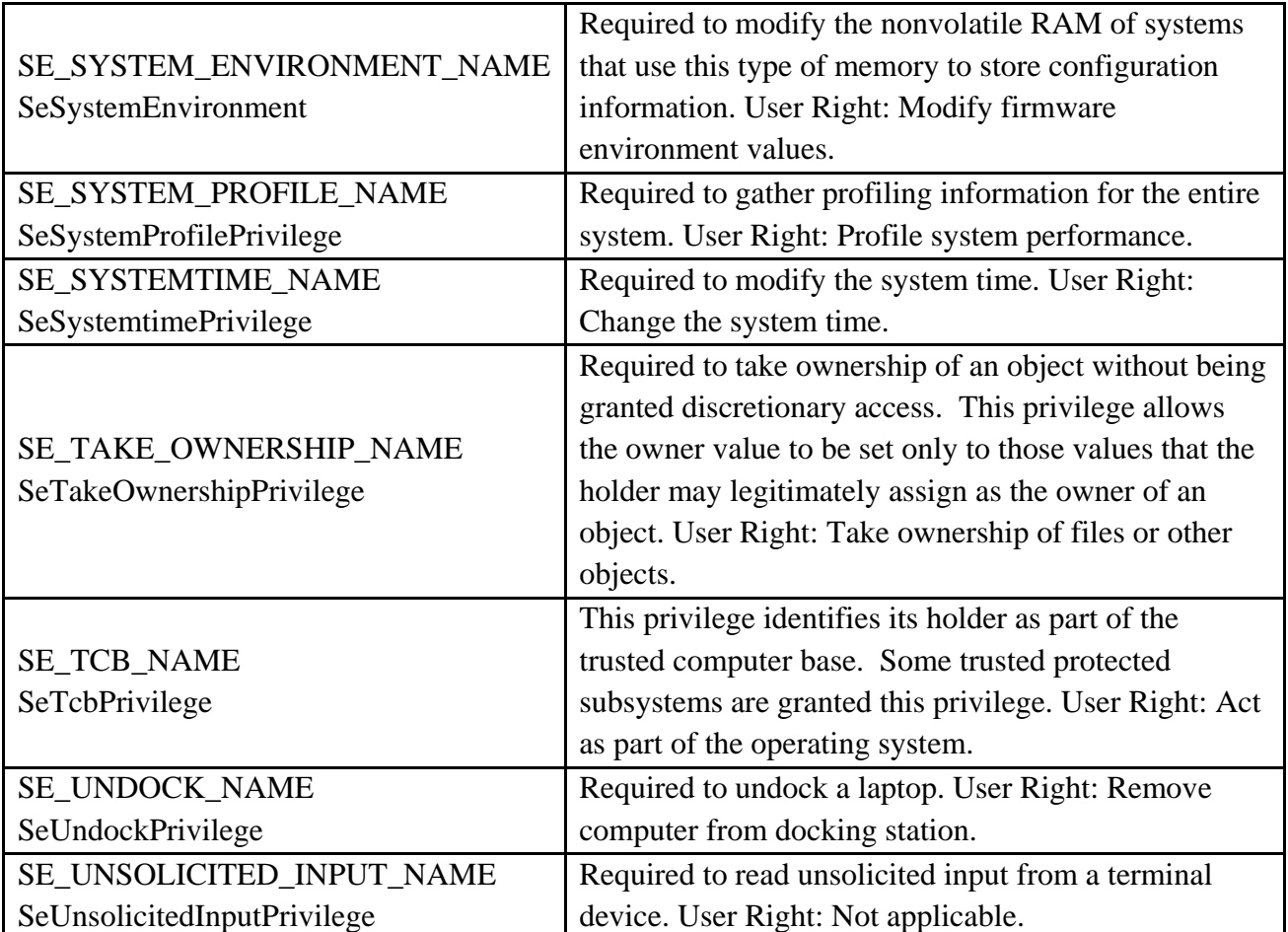

# Table 15

The operating system displays the user right strings in the Policy column of the User Rights Assignment node of the Local Security Settings Microsoft Management Console (MMC) snap-in as shown below (Administrative Tools  $\rightarrow$  Local Security Policy).

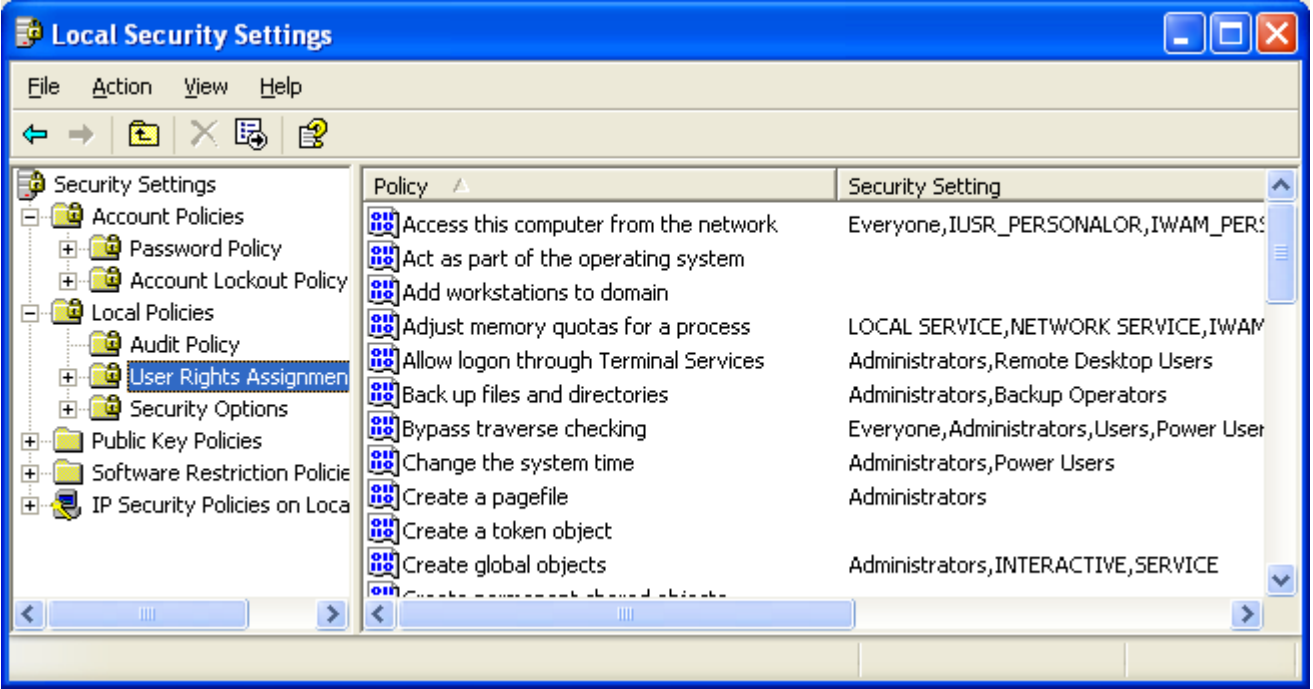

The following code snippet shows how to enable or disable a privilege in an access token. The example calls the LookupPrivilegeValue() function to get the LUID that the local system uses to identify the privilege. Then the example calls the AdjustTokenPrivileges() function, which either enables or disables the privilege that depends on the value of the bEnablePrivilege parameter.

```
BOOL SetPrivilege(
   HANDLE hToken, \frac{1}{2} // access token handle
    LPCTSTR lpszPrivilege, // name of privilege to enable/disable
    BOOL bEnablePrivilege // to enable or disable privilege
    )
{
     TOKEN PRIVILEGES tp;
     LUID luid;
     lpszPrivilege = L"Generate security audits";
      if(!LookupPrivilegeValue(
            NULL, \frac{1}{2} // lookup privilege on local system
            lpszPrivilege, // privilege to lookup 
            &luid)) // receives LUID of privilege
      {
            wprintf(L"LookupPrivilegeValue error: \sqrt[8]{n}, GetLastError());
           return FALSE;
      }
      tp.PrivilegeCount = 1;
      tp.Privileges[0].Luid = luid;
      if(bEnablePrivilege)
            tp.Privileges[0].Attributes = SE_PRIVILEGE_ENABLED;
```

```
else
      tp.Privileges[0].Attributes = 0;
// Enable the privilege or disable all privileges
if(!AdjustTokenPrivileges(
     hToken,
      FALSE,
      &tp,
      sizeof(TOKEN PRIVILEGES),
      (PTOKEN_PRIVILEGES) NULL,
      (PDWORD) NULL))
{
      wprintf(L"AdjustTokenPrivileges error: %u\n", GetLastError());
      return FALSE;
}
if(GetLastError() == ERROR_NOT_ALL_ASSIGNED)
{
      wprintf(L"The token does not have the specified privilege. \langle n" \rangle;
      return FALSE;
}
return TRUE;
```
We will explore the working program examples in other sessions.

}